## เขียนโดย Administrator

วันพุธที่ 28 พฤศจิกายน 2012 เวลา 16:56 น. - แก้ไขล่าสุด วันอาทิตย์ที่ 01 เมษายน 2018 เวลา 19:38 น.

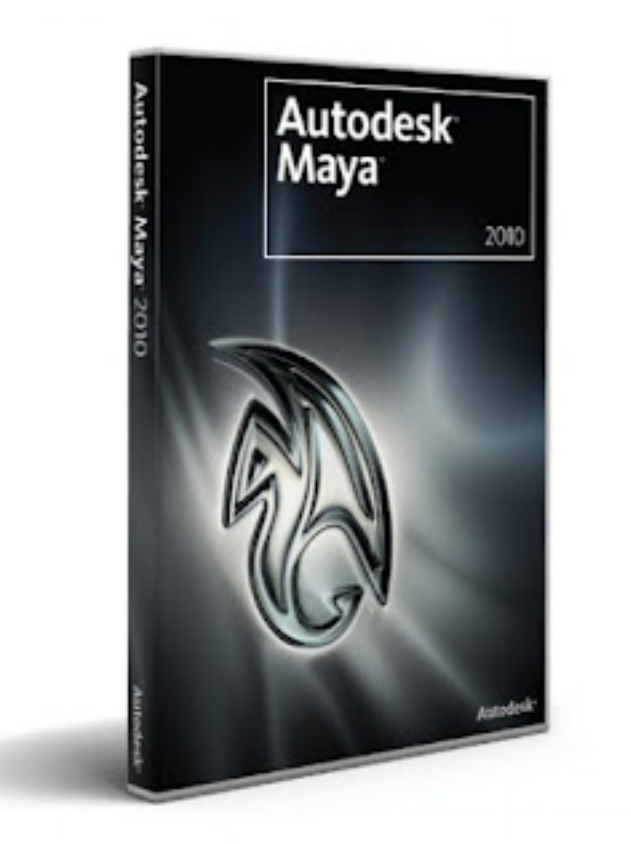